# **Samsung Galaxy Tab 2 70 User Manual Download**

When somebody should go to the book stores, search inauguration by shop, shelf by shelf, it is really problematic. This is why we offer the books compilations in this website. It will entirely ease you to see guide **Samung** 

By searching the title, publisher, or authors of guide you in fact want, you can discover them rapidly. In the house, workplace, or perhaps in your method can be every best area within net connections. If you want to downl the belong to to purchase and create bargains to download and install Samsung Galaxy Tab 2 70 User Manual Download consequently simple!

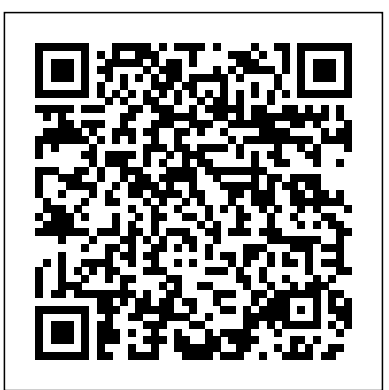

*My Samsung Galaxy Tab 4* Jones & Bartlett Learning

Personal computing is changing from an old world of local services provided by local devices to a new world of remote Web-based services provided by cloud computing-based data centres. This book explores in detail what might be required to make a comprehensive move to this exciting new world and the many benefits that move could bring.

# Samsung Galaxy Tablet in easy steps - for Tab 2 and Tab 3 Graphic Communications Group

Tablet PCs are taking the computing world by storm and with good reason: they are compact, powerful, mobile and packed full of functionality for almost every need. The Samsung Galaxy Tab is one of the most popular Android tablets on the market. Samsung Galaxy Tablet in easy steps shows how to customize the look and feel of your tablet. It gives a full rundown of the latest version of the Android operating system and how to use it on your tablet in terms of navigating around, performing all of your favourite tasks, getting online and turning your tablet into your own mobile entertainment centre. Apps are a crucial part of Android tablets and this is covered in depth, from using the preinstalled apps, to downloading and using the huge selection available from the Google Play Store as well as Samsung Apps. It also shows how to use your Samsung tablet for your entertainment needs, including music, movies, photos, books and games. Online connectivity is another vital element for tablets and the book looks at connecting to the Web via Wi-Fi, using email, setting up online contacts and using all of your favourite social networking sites at the tap of a button. Security on tablets is just as important as on any other computer and this is covered in terms of preventing access to your tablet and staying safe online and when using your apps. Samsung Galaxy Tablet in easy steps will help you to quickly get up and running with your Samsung tablet. Covers the Android Jelly Bean operating system.

# **The Missing Manual** Pearson Education

Learn everything about your new device from setup to how to use the advance features. This guide is written to teach all users how to use the new Samsung Galaxy Tab A7 like a pro. You will find in it clear screenshots to aid your understanding.

**Sams Teach Yourself Samsung GALAXY Tab in 10 Minutes** "O'Reilly Media, Inc."

Step-by-step instructions with callouts to photos that show you exactly what to do with the Galaxy Tab 3 10.1, basics, like using the touchscreen technology, setting up wireless access, and performing software updates. Then Galaxy Tab 3 8.0, and Galaxy Tab 3 7.0 Help when you run into Samsung Galaxy Tab 3 problems or limitations Tips and Notes to help you get the most from your Samsung Galaxy Tab 3 Full-color, step-by-step tasks walk you streaming videos from Netflix, Hulu, and other sources, and creating cool slideshows of photos from your digita through getting and keeping your Samsung Galaxy Tab 3 working just the way you want. Learn how to • Navigate Samsung Galaxy Tab 3's Android operating system • Retrieve, play, and manage music, video, podcasts, and audiobooks • Use Google Play as a portal to movies and TV content • Capture higher quality photos and video • Surf the Web quickly with the built-in browser • Simplify your life with the Calendar and Contacts • Send email, text, and multimedia messages • Connect your Galaxy Tab 3 to other devices and the cloud • Use your Galaxy Tab 3 as an eReader to read books and magazines online • Find and share any destination with Maps, Navigation, Local, and Location Sharing • Discover, install, maintain, and work with new Android apps and widgets • Customize your tablet to reflect your personal style and preferences • Keep your Galaxy Tab 3 software up to date, reliable, and running smoothly

### *Android App Development* John Wiley & Sons

Android App Development is written for the Android programming course and takes a building block approach, presenting a real app from start to finish in each chapter. Each chapter is broken down into manageable topics, demonstrating a topic and then a working app.

# **Cognitive Analysis of Brain and Carotid Artery Images** Que Publishing

Welcome to the Galaxy Popular for both work and play, Android tablets fill a useful niche between smartphone and computer. Samsung's Galaxy Tab kicks it up a notch, offering both hardware and software technology beyond its competitors. Samsung enhances the basics—web, email, eReader, navigation, music, video, camera—and offers unique tools such as the Bixby assistant and the high-tech S-Pen. Coupled with an envious design, Galaxy Tab is a formidable contender to other devices, offering features you won't find anywhere else. Samsung Galaxy Tab For Dummies helps you take full advantage of everything this sweet device has to offer. Whether you're looking to keep in touch with friends and family on social media, want a portable way to stay connected to your work, or desire to read the latest potboiler or catch-up with the latest streaming TV drama, the Galaxy Tab makes it possible—and this book shows you how. Set up and start using your new tablet Connect with email, video chat, and explore social media Play games, enjoy music, watch movies and streaming TV Browse digital magazines and enjoy messages Connect your Galaxy Tab 4 to other devices and the cloud Use your Galaxy Tab 4 as an eReader to read b ebooks A whole new galaxy awaits! Get ready to soak it all in! **Samsung Galaxy Tab 4 User Manual** Springer

If you thought your phone was smart, you should see the new Android tablets! Based on Android 3 Honeycomb, these tablets provide all the computing power you'll need on a device light enough to carry wherever you go. Get the most out of your Android 3.0 Honeycomb tablet with Android Tablets Made Simple—learn all the key features, understand what's new, and utilize dozens of time-saving tips and tricks. Android Tablets Made Simple includes over 500 pages of easy-to-read instructions and over 1,000 carefully annotated screen shots to guide you to Android tablet mastery. You'll never be left wondering, "How did they do that?" This book guides you through: Finding and purchasing the right Android tablet Understanding the Android Honeycomb interface Downloading and using tablet apps

Daily Graphic Addison-Wesley

This book is a printed edition of the Special Issue "Beverage Consumption Habits around the World: Association with Total Water and Energy Intakes" that was published in Nutrients

Graphic Communications Group

This book is a printed edition of the Special Issue "Dietary Fibers and Human Health" that was published in Nutrients *Using Galaxy Tab* Graphic Communications Group

There has never been a Samsung Galaxy Guide like this. It contains 386 answers, much more than you can imagine; comprehensive answers and extensive details and references, with insights that have never before been offered in print. Get the information you need--fast! This all-embracing guide offers a thorough view of key knowledge and detailed insight. This Guide introduces what you want to know about Samsung Galaxy. A quick look inside of some of the subjects covered: Samsung Galaxy S II Plus - China Mobile - Model GT-I9108, Samsung Galaxy Gear - Hardware, Dell Streak - Reception, Samsung Galaxy Pocket - Selling, Samsung Galaxy S Plus, Samsung Galaxy Duos, Samsung Galaxy - Smart watches, Apple Inc. v. Samsung Electronics Co., Ltd. - Origin, Samsung Galaxy R - After-market development - Android Jelly Bean 4.1, 4.2 and 4.3, Samsung Galaxy Tab series, Samsung Rugby, Samsung Galaxy Y, 2160p - History, Samsung Galaxy (electronic sports), Samsung Galaxy S Relay 4G - Processor and memory, Samsung Galaxy Tab 3, Samsung Electronics - Litigations, Samsung Galaxy S Duos, Samsung Galaxy Tab 7.0, Samsung Galaxy S Duos 2, Near field communication - Uses, Samsung Galaxy Tab 7.7 - Banned in Europe, TouchWiz - Smartphones, Samsung Galaxy (original) - Availability, Google Wallet - Availability, Samsung Galaxy Nexus - Reception, AMOLED - Super AMOLED, Samsung Galaxy 3, Samsung Galaxy Note 10.1 2014 Edition, Google Bouncer - Device compatibility, Samsung Galaxy Note (original) - Size and construction, Samsung Electronics - Sports clubs, Samsung Galaxy - Samsung Galaxy Tab, Android Open Source Project - Reception, Samsung Galaxy Pocket Duos, IPhone 4S - Critical reception, Samsung Galaxy Tab 7.0 - Pakistan, Samsung Galaxy - Samsung Galaxy Music, Samsung Galaxy S 4G LTE - Screen, and much more...

**Covers Android Jelly Bean** John Wiley & Sons

Your guide to the new Samsung Galaxy Tab 4 NOOK Samsung Galaxy Tab 4 NOOK For Dummies provides you with all the information you need to get the most out of your NOOK tablet. You'll quickly get up to speed on the you'll get introduced to the fun stuff: downloading and shopping for e-books, using the built-in web browser, camera. If that's not enough to pique your interest, you'll find out how to use the Android-based applications that come with the Samsung Galaxy Tab 4 NOOK, interact with the device using the built-in microphone, create your own e-books, archive your e-books, and so much more! Bringing together the absolute best of two worlds, the Samsung Galaxy Tab 4 Nook is a co-branded e-reader tablet produced by Samsung and Barnes & Noble. By teaming up with a thriving hardware brand, the creators of the NOOK have been able to focus on developing a more competitive device, giving you a better-performing and sleeker user-experience. With the help of this book, you'll get expert guidance on discovering everything this cool new tablet has to offer. Four-color design brings the information to life Offers clear instruction on navigating the touchscreen, browsing the web, and staying connected with email Covers the latest books, apps, magazines, and more Provides step-by-step guidance on streaming video, playing music, and reading e-books If you've just purchased this awesome new device and want to find out everything it can do for you, you'll find Samsung Galaxy Tab 4 NOOK For Dummies out of this world. *Samsung Galaxy 386 Success Secrets - 386 Most Asked Questions on Samsung Galaxy - What You Need to Know* Independently

Published

The Installation and Configuration Guide includes information to install and configure MicroStrategy products on Windows, UNIX and Linux platforms, as well as basic maintenance guidelines.

**Learn how to Use and Master the New Samsung Galaxy Tab A7** Pearson Education

Friendly, quick, and 100% practical, My Samsung Galaxy Tab 4 is the must-have companion for every Samsung Galaxy Tab 4 user. Step-by-step instructions with callouts to photos that show you exactly what to do with the Galaxy Tab 4 10.1, Galaxy Tab 4 8.0, and Galaxy Tab 4 7.0 Help when you run into Samsung Galaxy Tab 4 problems or limitations Tips and Notes to help you get the most from your Samsung Galaxy Tab 4 Full-color, step-by-step tasks walk you through getting and keeping your Samsung Galaxy Tab 4 working just the way you want. Learn how to Navigate Samsung Galaxy Tab 4's Android KitKat operating system Retrieve, play, and manage music, video, podcasts, and audiobooks Use Google Play as a portal to movies and TV content Capture higher quality photos and video Surf the Web quickly with the built-in browser Simplify your life with the Calendar and Contacts Send email, text, and multimedia magazines online Find and share any destination with Maps Discover, install, maintain, and work with new Android apps and widgets Customize your tablet to reflect your personal style and preferences Keep your Galaxy Tab 4 software up to date, reliable, and

#### running smoothly

# 8th International Conference, UAHCI 2014, Held as Part of HCI International 2014, Heraklion, Crete, Greece, June 22-27, 2014, Proceedings, Part II Apress

Step-by-step instructions with callouts to photos that show you exactly what to do with the Galaxy Tab 2 10.1 and Galaxy Tab 2 7.0 Help when you run into Samsung Galaxy Tab 2 problems or limitations. Tips and Notes to help you get the most from your Samsung Galaxy Tab 2. Full-color, step-by-step tasks walk you through getting and keeping your Samsung Galaxy Tab 2 working just the way you want. Learn how to: Get started fast; Navigate Samsung Galaxy Tab 2's Android operating system; Retrieve, play, and manage music, video, podcasts, and audiobooks; Use Google Play as a portal to movies and TV content; Capture higher quality photos and video; Surf the Web quickly with the built-in browser; Monitor news, weather, and stock prices; Simplify your life with the Calendar and Contacts; Send email, text, and multimedia messages; Use your Galaxy Tab 2 as an eReader; Find and share any destination with Maps, Navigation, Local, and Latitude; Discover, install, maintain, and work with new Android apps; Extend your Galaxy Tab 2 with add-on hardware and accessories; Customize your tablet to reflect your personal style and preferences; Keep your Galaxy Tab 2 software up to date, reliable, and running smoothly.

# Samsung Galaxy Tab 4 NOOK For Dummies In Easy Steps

An Android smartphone or tablet makes it possible for you to stay online and do your offices and business work wherever you are going. With Android, you can do almost any computing task you can imagine. There are more than 400,000 Android applications (apps) to choose from. The majority of the apps are games and leisure programs. However, today there are also apps for practically any type of office work and business tasks that you can imagine. Many office tasks, which until recently could only be performed using a powerful PC or laptop, can today easily be done using an Android tablet or smartphone. There are several excellent Android apps for word processing and spreadsheet calculations so that these and many other types of office work easily can be done on handheld Android device. This has led to a new way of working, which is often called mobile computing. There are many excellent brands of Android tablets and smartphones on the market. Samsung is today seen as the leading manufacturer of Android smartphones and tablets. In 2010, Samsung launched the Galaxy Tab 7.1 tablet. The Galaxy Tab 7.1 quickly became highly popular and a benchmark for other Android tablets. Later, more powerful and larger Galaxy tabs have been marketed, including the Galaxy Tab 7.7, 8.9, and 10.1. This book focuses on the Galaxy Tab 7.1. You will benefit most from the book if you have a Samsung Galaxy Tab 7.1. If you own another tablet or smartphone running on Android 2.2 (Froyo) or 2.3 (Gingerbread), you will also benefit from reading the book, as the different brands of Android 2.2./2.3 tablets and smartphones work much in the same way. The Samsung Galaxy Tab 7.1 tablet is ideal for Android mobile office computing due to its excellent communication capabilities and size. It has highly effective and versatile built-in chipsets and tools for mobile (cellular) data communication, Wi-Fi network connections, and Bluetooth communication. In addition, its GPS antenna and tools make accurate location determination and navigation possible. It fits easily into any briefcase - and even into a large pocket, making it very easy carry around. The main challenge of mobile computing is possibly to get online in different situations - in a way that is inexpensive, secure, and effective. While both mobile (cellular) broadband and public Wi-Fi networks are rapidly being expanded and improved, it may still now and then be difficult or expensive to connect, when you are outside your carrier's coverage. If you can find a fast and inexpensive connection, it may not be secure. In this book, you get the needed technical background to make it easier for you to get online in an affordable and secure way, wherever you are. You get detailed information about mobile computing using mobile broadband (cellular) networks and Wi-Fi connections. You are introduced to the mobile connection standards 2G, 3G, and 4G. You learn how to set up your Galaxy Tab for different types of mobile communication in your home country and abroad. You get detailed instructions on how to use email apps effectively on your Android smartphone and tablet. Last, you are introduced to some of the most popular and valuable Android apps for office work and other business tasks. The Samsung Galaxy Tab 7.1 exists in two different models as regards mobile communication: a CDMA/EVDO model, primarily intended for the US market; and a GSM/UMTS model, primarily intended for the non-US market. The book describes both major models.

# Installation and Configuration Guide for MicroStrategy 9.5 Springer

Step-by-step instructions with callouts to photos that show you exactly what to do with the Galaxy Tab 2 10.1 and Galaxy Tab 2 7.0 Help when you run into Samsung Galaxy Tab 2 problems or limitations Tips and Notes to help you get the most from your Samsung Galaxy Tab 2 Full-color, step-by-step tasks walk you through getting and keeping your Samsung Galaxy Tab 2 working just the way you want. Learn how to • Get started fast • Navigate Samsung Galaxy Tab 2's Android operating system • Retrieve, play, and manage music, video, podcasts, and audiobooks • Use Google Play as a portal to movies and TV content • Capture higher quality photos and video • Surf the Web quickly with the built-in browser • Monitor news, weather, and stock prices • Simplify your life with the Calendar and Contacts • Send email, text, and multimedia messages • Use your Galaxy Tab 2 as an eReader • Find and share any destination with Maps, Navigation, Local, and Latitude • Discover, install, maintain, and work with new Android apps • Extend your Galaxy Tab 2 with add-on hardware and accessories • Customize your tablet to reflect your personal style and preferences • Keep your Galaxy Tab 2 software up to date, reliable, and running smoothly

# **Galaxy Tab** IOS Press

Presents a guide to the features of the Samsung Galaxy Tab 2, covering such topics as the Android operating system, using Google Play, sending email and text messages, adding new hardware, and reading and managing ebooks.

**Issue 953 December 15-17, 2014** John Wiley & Sons

Master the challenges of Android user interface development with these sample patterns With Android 4, Google brings the full power of its Android OS to both smartphone and tablet computing. Designing effective user interfaces that work on multiple Android devices is extremely challenging. This book provides more than 75 patterns that you can use to create

versatile user interfaces for both smartphones and tablets, saving countless hours of development time. Patterns cover the most common and yet difficult types of user interactions, and each is supported with richly illustrated, step-by-step instructions. Includes sample patterns for welcome and home screens, searches, sorting and filtering, data entry, navigation, images and thumbnails, interacting with the environment and networks, and more Features tablet-specific patterns and patterns for avoiding results you don't want Illustrated, step-by-step instructions describe what the pattern is, how it works, when and why to use it, and related patterns and anti-patterns A companion website offers additional content and a forum for interaction Android Design Patterns: Interaction Design Solutions for Developers provides extremely useful tools for developers who want to take advantage of the booming Android app development market.

Android Mobile Computing Using Samsung Tablets and Smartphones Running Android 2.3 MicroStrategy, Inc.

Discover new opportunities for building 2D and 3D games with HTML5 The newest iteration of HTML, HTML5 can be used with JavaScript, CSS3, and WebGL to create beautiful, unique, engaging games that can be played on the web or mobile devices like the iPad or Android phones. Gone are the days where games were only possible with plugin technologies such as Flash and this cuttingedge book shows you how to utilize the latest open web technologies to create a game from scratch using Canvas, HTML5 Audio, WebGL, and WebSockets. You'll discover how to build a framework on which you will create your HTML5 game. Then each successive chapter covers a new aspect of the game, including user input, sound, multiplayer functionality, 2D and 3D graphics, and more. Aims directly at a new way to develop games for the web through the use of HTML5 Demonstrates how to make iOS and Android web apps Explains how to capture player input; create 3D graphics; and incorporate textures, lighting, and sound Guides you through the process of creating a game from scratch using Canvas, HTML5 Audio, WebGL, and WebSockets By the end of this invaluable book, you will have created a fully functional game that can be played in any compatible browser or on any mobile device that supports HTML5.

# *The NOOK Book* My Samsung Galaxy Tab 2

Are you a new Samsung Galaxy Tab 4 owner who wants to get the most out of your new tablet? This guidebook will help you learn how to get more from your Samsung Galaxy Tab 4 device whether it is the 7, 8, or 10-inch model. Here what you'll learn inside this guide and helpful tablet user's manual: - Getting started with the Samsung Galaxy Tab 4. - How to create contacts in the Tab 4. - How to use the Tab 4 as an IR remote. - Hidden features, tips & tricks on Samsung Galaxy Tab 4. - Taking photos and video with the Samsung Galaxy Tab 4. - Common troubleshooting issues and how to resolve them. - A look at some of the best free apps to install to take your phone to the next level. - A look at the best free game apps for your phone. - Samsung Galaxy Tab 4 accessories to enhance your tablet, and much more! Buy your guide now, and you'll learn all of the above and more in this book, which features screenshots straight from the Galaxy Tab 4 and step-by-step instructions on the processes involved in unleashing more powerful features of the tablet! This is a must-have eBook to get for any Galaxy Tab 4 user who wants to take their device to the next level and get more out of their tablet! \*\*Please note this book is for owners of the American version of the Galaxy Tab 4 tablets sold in the United States and may not apply to versions of the device in other countries.\*\*